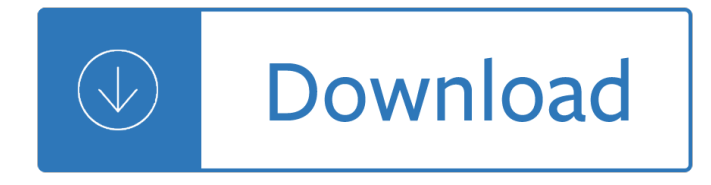

### **using excel for principles pdf**

This Excel VBA Save as PDF Tutorial is accompanied by files containing the data and macros I use in the examples below. You can get immediate free access to these example files by subscribing to the Power Spreadsheets Newsletter.

### **Excel VBA Save As PDF: Step-By-Step Guide And 10 Code**

Financial Modeling Using Excel and VBA 1st Edition Pdf Download For Free Book - By Chandan Sengupta Financial Modeling Using Excel and VBA Comprehensive instruction on developing real-world financial models This book, designed fo - Read Online Books at Smtebooks.com

### **Financial Modeling Using Excel and VBA Pdf Free Download**

Axon, a Firefox search add-on. Double-click a word or select text to open the Wordnik dictionary definition or a Wikipedia article in any language of your choosing.

#### **Wikipedia:Tools - Wikipedia**

Cheatsheets. These one-page accessibility resources, or  $â€\alpha$ cheatsheets, $â€\bullet$  have been developed to assist anyone who is creating accessible content.

### **Cheatsheets - NCDAE**

Author: wowketodiet . Hello! This is Ketogenic Diet Plan Excel Sheet By wowketodiet. We love to read books and my job is to analyze daily all the novelties in the world of ebooks.

#### **Ketogenic Diet Plan Excel Sheet - wowketodiet.com**

4 CALCULATIONS WITH VBA 5  $\hat{a}\in\mathcal{C}$  Learn to use the macro-recorder in Excel. If you turn on the macro recorder, Excel will record your actions using VBA!

#### **An Introduction to VBA in Excel - VU**

Stress testing: banks and building societies. Banking stress tests assess how banks can cope with severe economic scenarios. We look at banksâ€<sup>™</sup> resilience, making sure they have enough capital to withstand extreme shocks and are able to support the economy.

#### **Stress testing | Bank of England**

5 minutes read. Think that you need to be a usability expert to carry out a usability review? Well I won't deny that it helps (spoken like a true expert!) but since user experience certainly isn't rocket science anyone can have a good stab at carrying out a usability review and learn a great deal in the process.

#### **A guide to carrying out usability reviews - UXM**

Learn all the basics of Microsoft Excel and begin creating amazing templates and tables in just a few hours!!

## **Microsoft Excel Step by Step Training for Beginners! | Udemy**

The following best practices are provided to help you maximize the accessibility of your Word documents. On this page you will find general principles for increasing accessibility in all versions of Word.

#### **WebAIM: Microsoft Word - Creating Accessible Documents**

Select cells B1:B5. In Microsoft Office Excel 2003 and in earlier versions of Excel, point to Fill on the Edit menu, and then click Down. In Microsoft Office Excel 2007 and Excel 2010, click Fill in the Editing group, and then click Down.

## **How to compare data in two columns to find duplicates in Excel**

TRIZ Teaching Materials ... System objects are often required in the system in order to compensate for other parts that are not doing their job or are causing harmful functions.

### **TRIZ PowerTools - Free downloads ebooks pdfs teaching**

This site provides information using PDF, visit this link to download the Adobe Acrobat Reader DC software.

### **HR - Independence Community College | Human Resources**

Compare Suite is a file and folder comparison tool with merge and reporting abilities. It deals with plain text, binary files and office documents (.doc, .xls, .pdf, .htm files).

#### **AKS-Labs**

Established in 2005, Blue Pecan provides in house Excel training courses at your business premises. We offer Beginners, Intermediate and Advanced Excel training as well as Excel Dashboards, Power Query, Power Pivot and Macros/VBA courses.

### **Excel Training Courses - Beginners', Intermediate**

The UNGP Reporting Framework is a short series of smart questions to which any company should have answers, both to know whether it is doing business with respect for human rights, and to show others the progress it is making.

#### **UN Guiding Principles Reporting Framework**

How do you know your spreadsheet is right? Page 2 and if some advanced feature will simplify your task, use it. Be wary of features just added to or

#### **How do you know your spreadsheet is right? - EuSpRIG**

Please Note: This icon indicates both a FREE HTML or PDF file to view, AND a FREE Excel Workbook or Worksheet.

#### **Jaxworks.com: Free Excel Worksheets**

A gift to the Faculty of Education is an investment in the future of K-12 education in Alberta. You can fund new educational research, provide new learning experiences for our pre-service teachers, build new spaces, or give the gift of post-secondary education to a student who would otherwise not have the means to pursue a degree.

#### **Faculty of Education**

Course Ratings are calculated from individual studentsâ€<sup>™</sup> ratings and a variety of other signals, like age of rating and reliability, to ensure that they reflect course quality fairly and accurately

## **Data Analytic Principles/Habits | Udemy**

The Bureau of Democracy, Human Rights and Labor Announces Its "Annual Workshop for Potential Grant Applicants" [ PDF version ] DRL Proposal Submission Instructions for Applications Updated October 2018 [ PDF version ]

#### **Open Calls for Statements of Interest/Requests for Proposals**

Administrators' day-to-day tactical decisions must be linked to strategic requirements. Ten Principles of Quality Leadership The most influential writers on lead

## **Ten Principles of Quality Leadership - ASCD**

Join Dave Crenshaw for an in-depth discussion in this video Examining the four principles of connection, part of Building Your Professional Network

## **Examining the four principles of connection - lynda.com**

The output format and navigation tools are designed to take advantage of all 4 dimensions of the Excel environmentâ€"stacks of worksheets, rows and columns of cells, and layers of information within cells--while avoiding the tedium of scrolling and paging and searching with Excel's own controls.

# **RegressIt - Free Excel regression add-in for PCs and Macs**

Course Descriptions SANTA MONICA COLLEGE CATALOG 2018 a€ 2019 159 C for small business returns. This tax course is a qualified course by the California Tax Education Council (CTEC) and

## **Descriptions - smc.edu**

www.ets.org. 1. C. omputer games and mobile apps have become ubiquitous, and are quickly spreading to the world of education, where educators and entrepre -

## **Assessment and Gaming - ETS Home**

UNDERSTANDING BY DESIGN® FRAMEWORK BY JAY MCTIGHE AND GRANT WIGGINS WWW.ASCD.ORG INTRODUCTION: WHAT IS UbDâ"¢ FRAMEWORK? The Understanding by Design® framework (UbDâ, ¢ framework) offers a plan-

## **UNDERSTANDING BY DESIGN FRAMEWORK BY JAY MCTIGHE AND GRANT**

This section explains how to set up and use the Office 365 email service.

### **Using Office 365 - Imperial College London**

This is a monster post :D. We have come to similar results and are using stacked columns and bars for our waterfalls. You can also fix the problem of crossing the horizontal axis by pushing even the negative values to the positive side with  $\hat{a} \in \text{ceblanks} \hat{a} \in \text{series}$  that takes the minimum into consideration.

## **Floating Bars in Excel Charts - Peltier Tech Blog**

BibMe Free Bibliography & Citation Maker - MLA, APA, Chicago, Harvard

## **BibMe: Free Bibliography & Citation Maker - MLA, APA**

DFS/ORA Laboratory Information Bulletin No. 4349 Software Verification Page 1 of 25 Spreadsheet Design, Verification and Validation, Use and Storage of Single-User Workbook Files in the US FDA

## **Spreadsheet Design, Verification and Validation, Use and**

Developers & Publishers. As states, territories, the District of Columbia, and the Department of Defense Education Activity (DoDEA) move from widespread adoption of the Common Core State Standards to implementation, there is a need to appropriately identify and link assets using a shared system of identifiers and a common XML representation.

## **Developers & Publishers | Common Core State Standards**

The Associate in Arts graduate is prepared for admission with advanced standing to a baccalaureate program. The student who completes the A.A. program has completed the first two years of study usually required for the Bachelor of Arts degree.

## **Liberal Arts and Sciences - Associate in Arts degree (AA)**

v used. LCCA as related to bridges can be defined as "a set of economic principles and computational procedures for comparing initial and future costs to arrive at the most economical

## **BRIDGE DECK SERVICE LIFE PREDICTION AND COST**

Describes problems of password recovery for Office 2007 documents. Download free password recovery

software for Word 2007 and Excel 2007.

### **Password Recovery for Word 2007 and Excel 2007 Documents**

Venu Perla, Ph.D. Philadelphia Area SAS Users Group (PhilaSUG) Winter 2016 Meeting; March 16, 2016 Philadelphia University, Philadelphia, PA, USA

## **Data Normalization for Dummies Using SAS - PhilaSUG**

UN Supplier Code of Conduct Rev.06 – December 2017 2 3. Management, Monitoring and Evaluation: It is the expectation of the UN that its suppliers, at a minimum, have established clear goals ...

### **UN SUPPLIER CODE OF CONDUCT**

The AIHW develops, collects, analyses and reports information on a broad range of health and welfare issues in Australia. We release more than 180 print, web and data products every year that draw on national major health and welfare data collections, including our own.

#### **Reports & data - Australian Institute of Health and Welfare**

Introduction. A DocX user asked me during the week when was I going to support converting Word 2007 documents (.docx) into other useful forms such as (.doc, .pdf, .html).

Nec dx2e 12btxh user manual Primary school play script wombat stew Mechanical vibrations rao 4th edition free download The science of archery shooting sports volume 2 data graphs Yamaha banshee repair manual free download Getrag 6 speed 238 transmission manual Terraria strategy guide The myth of work life balance the challenge of our Faithfulplacetanafrench Working bassists tool kit no cd Aws certified solutions architect dump Mutual fund regulation and compliance handbook 2009 2010 ed securities Bmw 5 series workshop manual free download Interchange third edition 3 vocabulary Hunters of dune dune chronicles 7 Cutnell and johnson physics 7th edition Zemansky 7th edition heat and thermodynamics solutions Harriets daughter marlene nourbese philip Chaplains to the imprisoned sharing life with the incarcerated haworth Quantum physics a first encounter interference entanglement and reality Forsaken fall of angels 2 Engineering physics practical by s k gupta A perfect day for bananafish jd salinger Native american sweat lodge history and legends Ishmael an adventure of the mind and spirit sparknotes Introduction to special relativity resnick solutions Chevrolet matiz workshop manual download Service manual for mitsubishi forklift model fgc25 The oxford handbook of clinical psychology Brain lock free yourself from obsessive compulsive behavior jeffrey m schwartz The matarese countdown unabridged audio Puncak bukit kemesraan enny arrow Buffaloes over singapore raf raaf rnzaf and dutch brewster fighters in action over malaya and the east indies 1941 42 Grammar in use intermediate 3rd edition

Famoussikhgurusgurunanakguruarjanguruhargobindguruteghbahadurgurugobindsingh Series of unfortunate events book 8 Southeast asian transitions approaches through social history

Basicengineeringdatacollectionandanalysisfreeaboutbasicengineeringdatacollectionandanalysisor Tandberg ttc8 01 manual Love game Your country needs you the secret history of the propaganda El menu diario ecuatoriano 2006 mitsubishi galant owners manual Atlas of head and neck ultrasound The rites of odin llewellyns teutonic magick The fabric of reality david deutsch Steve jobs the man who thought different kindle edition Colloquial yoruba Fantastic beasts and where to find them book series Impa marine stores guide 4th edition Capitalist niger free download Conscious business how to build value through values fred kofman Rguhsmbbspathologyquestionpapers Rtep test Mysterious ambassador The seductive art of japanese bondage The complete adventures of snugglepot cuddlepie Be with me maya banks The cruising guide to the northwest caribbean the yucatan coast